## **Guide Guide Plugin For Photoshop Cs6 Free Download Extra Quality**

You probably know Adobe Photoshop as the software that you can use for editing photographs. You know, the software that's used by many famous artists such as Michaelangelo, Van Gogh, and many others. Well, what is it actually used for? Is it great just for editing photographs or is it something else? Read on to find out more. Installing Adobe Photoshop is easy. First, you can download and install it online. Then, you can download Adobe Photoshop from the official website. Finally, you can crack it using a keygen. In the following video, we will show you how to install and crack Adobe Photoshop.

# **[Download](http://find24hs.com/chiswell/spotlights/koyaanisqatsi/UGhvdG9zaG9wIENDUGh/miniaturization.bradman=resonating?thunders=ZG93bmxvYWR8cEE5T1RoeWRIeDhNVFkzTWpVNU1qVTNOSHg4TWpVNU1IeDhLRTBwSUZkdmNtUndjbVZ6Y3lCYldFMU1VbEJESUZZeUlGQkVSbDA)**

The new update brings maps to Apple's three operating systems -- iOS, OS X and watchOS -- giving users a number of handy new features that might seem superfluous until it's brought to your home or turned on your smartwatch.

MacRumors is reporting Apple has updated its Apple Maps app on iOS and OS X today and this heralds new features like the ability to save points of interest, see a detailed view of the road ahead and "save maps to your device."

You can also set printed maps to show a "paper map" of your location, with writing on maps even the lightest of styles.

MacRumors further adds that it's possible to make a Find My Friends map offline, should you ever lose your device.

#### *Follow this article's author, J.R. Bookwalter on Twitter*

*(Image courtesy of Apple via Evernote .)* I've poked my nose into every new image format and suffered through countless rounds of beta software since 1995, and I've been testing the Windows 8/8.1 operating system since the creation of that initial beta—which was attached to an ancient Apple IIc! Thankfully, I been reviewing software for the best part of two decades running. And I also have an honours degree in English Literature, which I used as a foundation for reviewing industry software. I've learned when software is good and bad, and I've been keeping a food diary since the early 1990s to record my thoughts on my most recent testing. You might have noticed that we're using a new checklist for this review. We've adopted a strict methodology for these reviews, and we've found it to be more effective than older, more subjective criteria. So, if you want to learn what we do and why, check out our Checklist for Photoshop Review .

# **Photoshop CC Product Key Product Key Full 2023**

[Additionally, the web application uses Wasm-Studio to visualize WASM performance. As an author of](https://github.com/wasm-studio/wasm-viz) [WASM pages, we can track and report the performance of all available content types, using any](https://github.com/wasm-studio/wasm-viz) [combination of the many available tools at our disposal. That's right, the same AI-powered](https://github.com/wasm-studio/wasm-viz) [technology that powers Adobe Portfolio is coming to Photoshop! The result -- that shows up in the](https://github.com/wasm-studio/wasm-viz) [redesigned, and beautifully designed Making tool and the new myDRAW feature. This is one of the](https://github.com/wasm-studio/wasm-viz) [coolest features of the app and we'll have a short demonstration right after the break.](https://github.com/wasm-studio/wasm-viz) **[Who It Is](https://github.com/wasm-studio/wasm-viz) [For:](https://github.com/wasm-studio/wasm-viz)** [Photo and video editing are time-consuming tasks, often done in silos. But this new video from](https://github.com/wasm-studio/wasm-viz) [Adobe proves that technology can help you to get things done, faster and better. If you're just](https://github.com/wasm-studio/wasm-viz) [getting into Photoshop, this is an excellent tutorial for you to help you learn the ropes. Anesthesia is](https://github.com/wasm-studio/wasm-viz) [a new practice that enlists a doctor's in guiding the dental office in the use of digital means to better](https://github.com/wasm-studio/wasm-viz) [improve the average quality of their work. Anesthesia is a new practice that enlists a doctor's in](https://github.com/wasm-studio/wasm-viz) [guiding the dental office in the use of digital means to better improve the average quality of their](https://github.com/wasm-studio/wasm-viz) [work. Photoshop is first, and foremost, the most powerful photo and graphic editor in the world. The](https://github.com/wasm-studio/wasm-viz) [breakthroughs in our mobile apps extend the power of the tools you have on your desk to all of your](https://github.com/wasm-studio/wasm-viz) [devices –– giving you the freedom to be in your own creative ecosystem. Photoshop is first, and](https://github.com/wasm-studio/wasm-viz) [foremost, the most powerful photo and graphic editor in the world. The breakthroughs in our mobile](https://github.com/wasm-studio/wasm-viz) [apps extend the power of the tools you have on your desk to all of your devices –– giving you the](https://github.com/wasm-studio/wasm-viz) [freedom to be in your own creative ecosystem. e3d0a04c9c](https://github.com/wasm-studio/wasm-viz)

### **Photoshop CC Download License Key Full Hack Windows 10-11 2023**

There is a tremendous amount of power in Photoshop and all these features that we have listed are nothing but the advanced versions of tools to take your work to the next level. For instance, here you can increase the resolution using Pixel Preview. Also, increase the photo resolution is the most important feature when you are working on long-term projects. There are also a few more resources available. For example, the Design Tuts+ has a big round up of Photoshop tutorials and resources, and Adobe's own Photoshop tutorial site has hundreds of free and paid tutorials. A range of new features enable you to work more effectively across screens. On the desktop, you'll learn how to create a sketch Photoshop effect, change eye color in Photoshop, and remove a person from a photo with one click. The Photoshop Creative Cloud is a subscription-based service that lets you use many of Photoshop's features — including the one you are reading this document — online, for as long as you subscribe to Photoshop Creative Cloud. You can read more about the Photoshop Creative Cloud on the Photoshop Creative Cloud product page. Available phase 2 features include:

- New motion tracking and video stabilization tools
- An update to Quick Crop, Repeat, and other tools
- The return of the Bristle Pressure feature, and other new brush features
- A new color panel that makes it easy to create and edit gradients
- New keyboard shortcuts that simplify navigation

grain surgery 2 for adobe photoshop cs6 free download glyphs in photoshop cs6 free download neat image plugin for photoshop cs6 free download nik collection free download for photoshop cs6 photoshop cs6 notes in hindi pdf free download adobe photoshop cs6 13.0.1 final multilanguage serial number free download photoshop cs6 free download full version no trial noiseware plugin for adobe photoshop cs6 free download photoshop cs6 notes pdf free download photoshop cs6 free download no trial

Adobe PS programs will include features for meeting scheduling, including video and scheduling tools. Adobe is referring to this upcoming feature as a "one-box solution." Adobe has reportedly been working on this collaboration feature for ages, and its strengths over other scheduling solutions make it worth the wait. Adobe's AI through IntelliSync technology will make one of the company's flagship CS programs feel more intuitive. This new version of CS will allow users to collaborate with users without having to leave Photoshop, and also make models more legible than ever before. "Automatic polygons" reflect higher workflow efficiencies for image annotators working solo, so you can always keep on top of your a-list. Adobe truly seems to be investing a treasure chest of engineering work into IntelliSync, and we can only assume the goal is to make Photoshop really feel like a part of your workflow. Adobe Creative Cloud members will also be the first in the industry to use the new Creative Cloud Tools for Design & Vision. The new tools include "Artboard Live," which allows you to drop an image onto a special Artboard that automatically updates and reflects your Photoshop actions, such as filters and layers. This feature promises to become a one-stop shop for creative ideas. Adobe is also adding additional tool capabilities to its built-in "One Panel" workspace — another way to increase efficiency and keep your creative agent focused on the work at hand. Some of our favorite "One Panel" enhancements include shortcuts for making fonts and text a standin for photos and streamlined workflows when making color adjustments.

Elegant looks and unparalleled features like Photoshop's Raster to vector converter are often used to create and edit vector illustrations. With the advent of web design, vector illustrations proliferated, and with time the tool has changed to handle the task well. With Photoshop now, you can perform versatile work to enhance vector overlays, improve vector shapes, avoid blurry edges and add intuitive effects such as bevels. You can even easily convert a Photoshop file to a format that can be opened by software used to create vector illustrations, render the images directly on a web browser, or quickly share it online. Adobe Photoshop Elements - The Essentials of Digital Photo Editor offers a complete guide to designing, retouching, and editing photos in Photoshop Elements including the creative powerhouse's ability to let you concentrate on your subject without getting tangled up in the technical minutiae. To get the best look for the images you've shot, used the new selective focus and Highlights<sup>false</sup> features to adjust the focus without altering the brightness of the shot. No longer do you have to wait for the camera to focus to a point where you can shoot—Photoshop Elements immediately attempts to do this as it takes your shots. The Web design process is done in phases: website development, development and the launch. First, you need to define your goals and develop ideas for that. It also depends on how many pages you need to build your site. After you understand the purpose, the next step would be to choose the best type of technology needed. From then on, you can learn how to code the website and launch it. The process is long and the budget might be stretched but if you are determined and have online marketing experience, you can develop a website with great design.

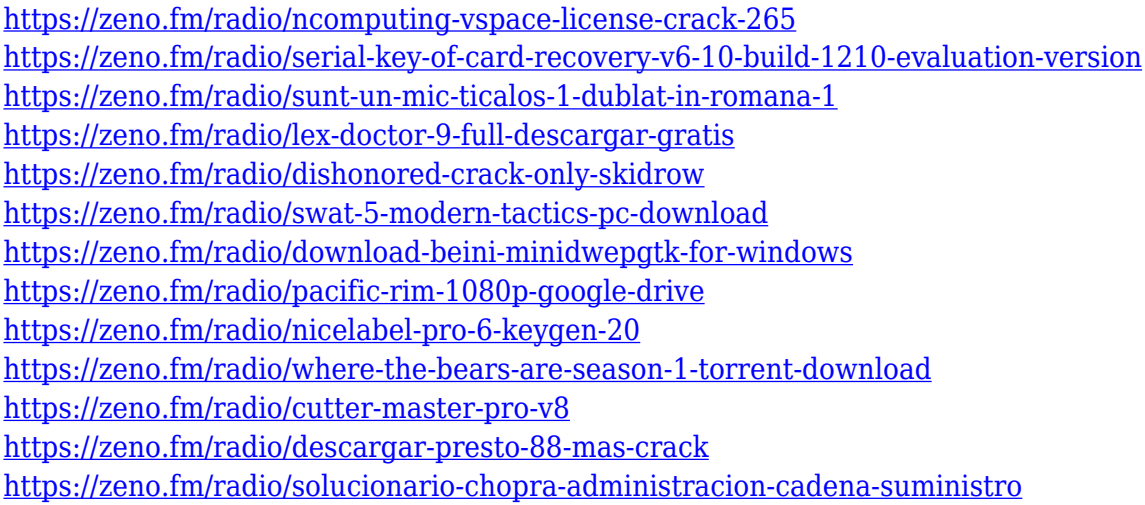

The Adobe Creative Cloud includes other tools that work together to offer powerful Creative Cloud applications. These include Adobe Illustrator, Adobe Dreamweaver, Adobe XD, Adobe Lightroom and Adobe Photoshop. Creative Cloud, With our new subscription services, are now giving users more options for delivering software with the features and service you need, when you need it. New subscription options, from five to 12 months, are available for Creative Cloud Individual and Creative Cloud Teams. Users can now switch between plans and save money when they need to. In addition, members on the Individual plan can pay for a year at a time. A free download to evaluate and purchase Creative Cloud is available for users on the Individual plan or the Teams plan. Subscriptions for individuals start at \$9.99/month and start at \$49.99/month for Teams. Photo editing software is always evolving, and in early 2018, the biggest shift can be found in the latest version of Photoshop. The biggest change announced in the past few years is that all of the image editing features previously distributed in Photoshop Elements will now be available in Photoshop proper. For users interested in new experiences, that should make matters much simpler. For readers interested in learning more, the feature set released in Photoshop 2018 could be a good

place to start. Here are some of the most notable features :

- Image editing : Create dynamic layers and masks, adjust exposure, convert and retouch images, add and learn how to edit or create a multitude of other graphic effects.
- Face, object, or layer selection: Select targeted areas with tools like the new Magic Wand.
- Noise reduction: Get a grayscale picture cleaner with this feature.
- Adjustment layer: Create, apply and edit your own digital filters, quickly add and remove layers, change image contrast and brightness, render effects like Instagram retouching, and more.
- The redesigned toolbox is more intuitive, and designers will find it easier to keep their work organized.
- The new Create, Edit and Effect sidebar menu provides a quick, easy way to move and preview images.
- Browser window: Easily move between images, layers, and adjustments, all in one browser window.

<https://holanadege.com/photoshop-7-0-free-download-filehippo-verified/> <https://ap3si.org/wp-content/uploads/2023/01/ellaperr.pdf>

[https://valeqa.com/index.php/2023/01/02/adobe-photoshop-2020-product-key-x32-64-last-release-202](https://valeqa.com/index.php/2023/01/02/adobe-photoshop-2020-product-key-x32-64-last-release-2022/) [2/](https://valeqa.com/index.php/2023/01/02/adobe-photoshop-2020-product-key-x32-64-last-release-2022/)

<https://friengo.com/wp-content/uploads/2023/01/fillkir.pdf>

[https://uglybear90.com/wp-content/uploads/2023/01/Adobe\\_Photoshop\\_2022\\_Version\\_2341.pdf](https://uglybear90.com/wp-content/uploads/2023/01/Adobe_Photoshop_2022_Version_2341.pdf)

[https://dottoriitaliani.it/ultime-notizie/salute/adobe-photoshop-2021-version-22-1-1-with-registration](https://dottoriitaliani.it/ultime-notizie/salute/adobe-photoshop-2021-version-22-1-1-with-registration-code-with-registration-code-windows-10-11-new-2022/)[code-with-registration-code-windows-10-11-new-2022/](https://dottoriitaliani.it/ultime-notizie/salute/adobe-photoshop-2021-version-22-1-1-with-registration-code-with-registration-code-windows-10-11-new-2022/)

<https://teenmemorywall.com/wp-content/uploads/2023/01/necalto.pdf>

<https://www.divinejoyyoga.com/2023/01/02/download-brush-watercolor-photoshop-best/>

[https://psychomotorsports.com/classic-cars/100428-adobe-photoshop-2021-version-22-4-1-hack-prod](https://psychomotorsports.com/classic-cars/100428-adobe-photoshop-2021-version-22-4-1-hack-product-key-full-2023/) [uct-key-full-2023/](https://psychomotorsports.com/classic-cars/100428-adobe-photoshop-2021-version-22-4-1-hack-product-key-full-2023/)

[https://goandwork.net/wp-content/uploads/2023/01/Paper-Pattern-Photoshop-Free-Download-BEST.p](https://goandwork.net/wp-content/uploads/2023/01/Paper-Pattern-Photoshop-Free-Download-BEST.pdf) [df](https://goandwork.net/wp-content/uploads/2023/01/Paper-Pattern-Photoshop-Free-Download-BEST.pdf)

<http://www.chelancove.com/photoshop-cs4-micro-setup-free-download-exclusive/>

[https://schweigert.ninja/wp-content/uploads/2023/01/Photoshop\\_2022\\_Version\\_230\\_\\_Download\\_free\\_](https://schweigert.ninja/wp-content/uploads/2023/01/Photoshop_2022_Version_230__Download_free_Incl_Product_Key_Windows_1011_3264bit__latest_up.pdf) [Incl\\_Product\\_Key\\_Windows\\_1011\\_3264bit\\_\\_latest\\_up.pdf](https://schweigert.ninja/wp-content/uploads/2023/01/Photoshop_2022_Version_230__Download_free_Incl_Product_Key_Windows_1011_3264bit__latest_up.pdf)

<https://gtsecurity.net/wp-content/uploads/2023/01/Download-Photoshop-2021-2021.pdf>

<https://www.vertono.com/jpg-cleanup-photoshop-plugin-download-exclusive/>

[https://www.giggleserp.com/wp-content/uploads/2023/01/Photoshop\\_2022\\_Version\\_231-1.pdf](https://www.giggleserp.com/wp-content/uploads/2023/01/Photoshop_2022_Version_231-1.pdf)

<https://reachh.health/adobe-photoshop-2021-version-22-0-1-lifetime-activation-code-2023/>

<https://kidzshare.com/wp-content/uploads/2023/01/pypiryst.pdf>

<https://www.chandabags.com/wp-content/uploads/2023/01/yeljavo.pdf>

<https://torolocoonline.com/wp-content/uploads/2023/01/manvayl.pdf>

[https://www.mjeeb.com/adobe-photoshop-2022-version-23-2-full-product-key-with-keygen-mac-win-6](https://www.mjeeb.com/adobe-photoshop-2022-version-23-2-full-product-key-with-keygen-mac-win-64-bits-2022/) [4-bits-2022/](https://www.mjeeb.com/adobe-photoshop-2022-version-23-2-full-product-key-with-keygen-mac-win-64-bits-2022/)

<https://aboulderpharm.com/wp-content/uploads/kaefer.pdf>

[https://indiebonusstage.com/wp-content/uploads/2023/01/Photoshop\\_Swatches\\_Free\\_Download\\_TOP.](https://indiebonusstage.com/wp-content/uploads/2023/01/Photoshop_Swatches_Free_Download_TOP.pdf) [pdf](https://indiebonusstage.com/wp-content/uploads/2023/01/Photoshop_Swatches_Free_Download_TOP.pdf)

<https://lustrousmane.com/nike-font-download-photoshop-top/>

[http://adomemorial.com/2023/01/02/photoshop-cs6-full-version-download-for-pc-free-\\_\\_link\\_\\_/](http://adomemorial.com/2023/01/02/photoshop-cs6-full-version-download-for-pc-free-__link__/) <https://parsiangroup.ca/2023/01/photoshop-cs3-download-hacked-2023/>

<https://ekaterinaosipova.com/face-cleaning-filter-photoshop-7-0-free-download-better/2023/01/02/>

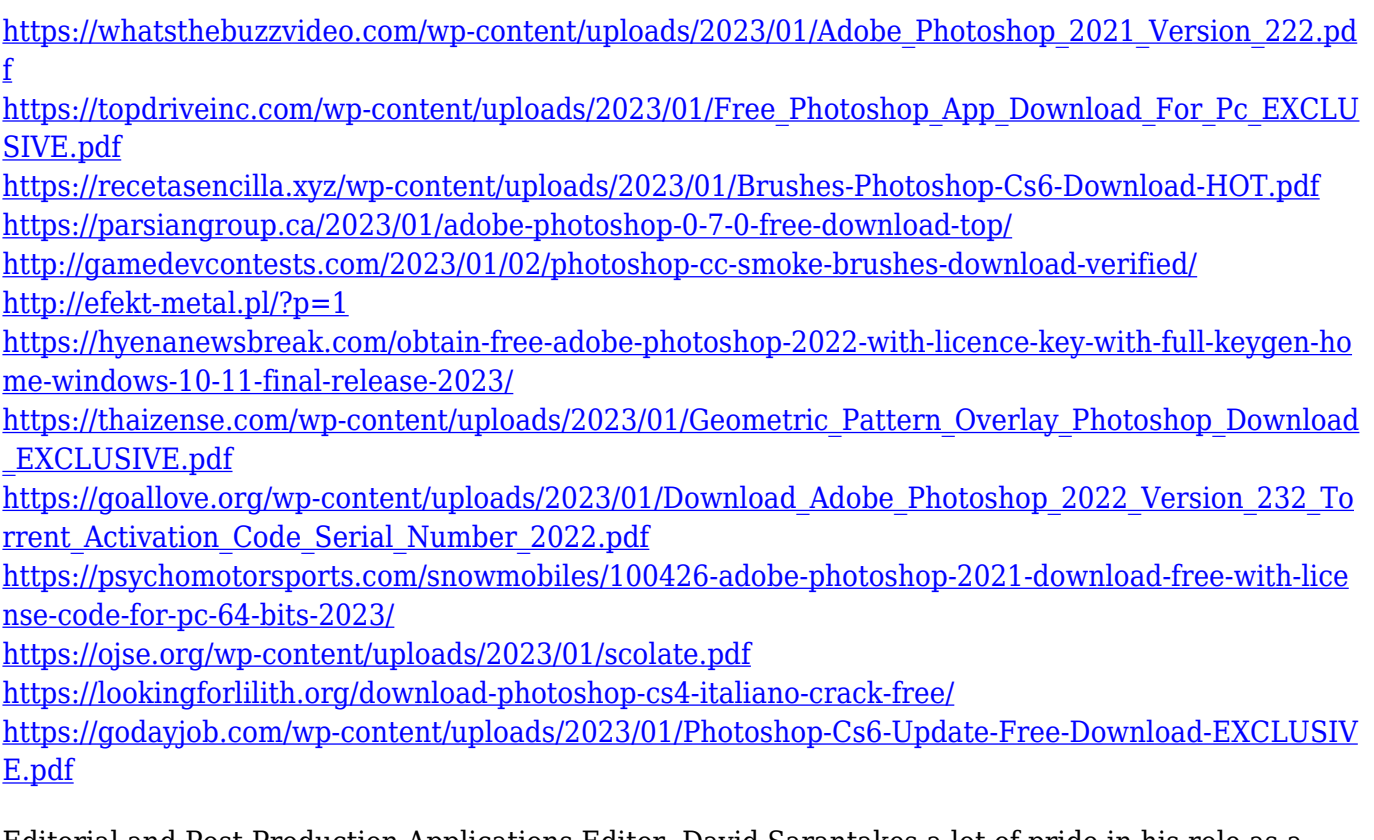

Editorial and Post-Production Applications Editor, David Sarantakes a lot of pride in his role as a documentarian. He is able to come to grips with the humungous files that come from production. He finishes the editing process quickly, because he can deal with the file size by storing the images himself. Adobe Premiere Pro CC 2019 is CDN-based high-performance tool designed for video editors to create complex and high-quality productions, quickly. It's stable and highly productive, and is ideal for the following scenarios: Image Red Eye Correction can turn your great image into a reality. Using learning AI technology, Photoshop Elements now makes the whole process painless. Photoshop Elements uses Photoshop's new Content Aware Fill tool to remove your unwanted red eyes, and, more importantly, looks for additional spots which may need fixing. Photoshop is a tool that is very widely used by designers, both in the house home and for outside work. It is used by website designers to create attractive logos, by the fashion world to create high-fashion images, by illustrators, to create images and to create any other type of image that you can… Download and read the post here:… Adobe Photoshop has a lot of new features from the Latest version is going to improve the experience of Photoshop users and designers. In this post, I will continue to share the new features and improvements in Adobe Photoshop CS6 to deepen the understanding of Photoshop users. If you are interested in Photoshop… Download and read the post here:…